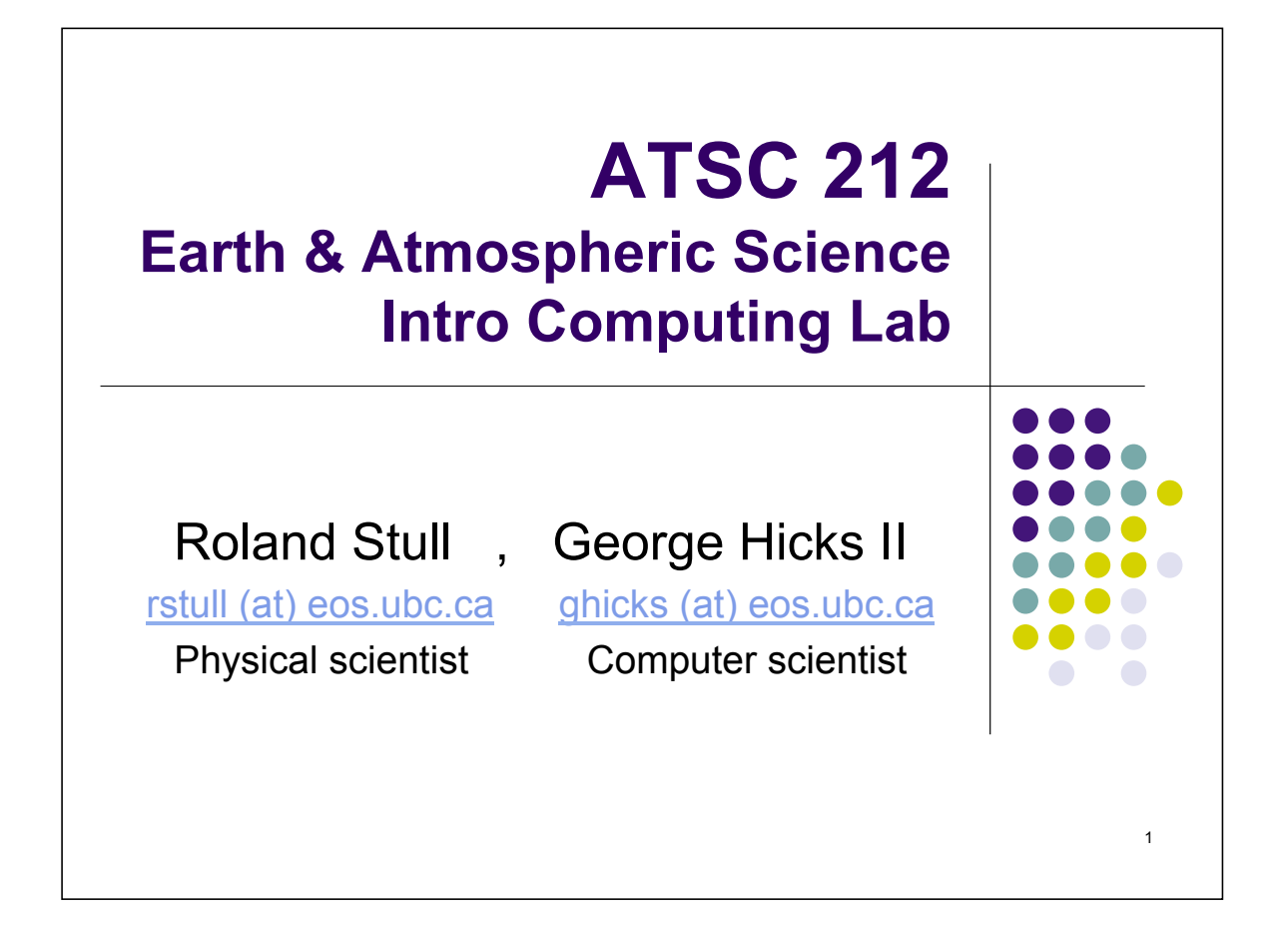

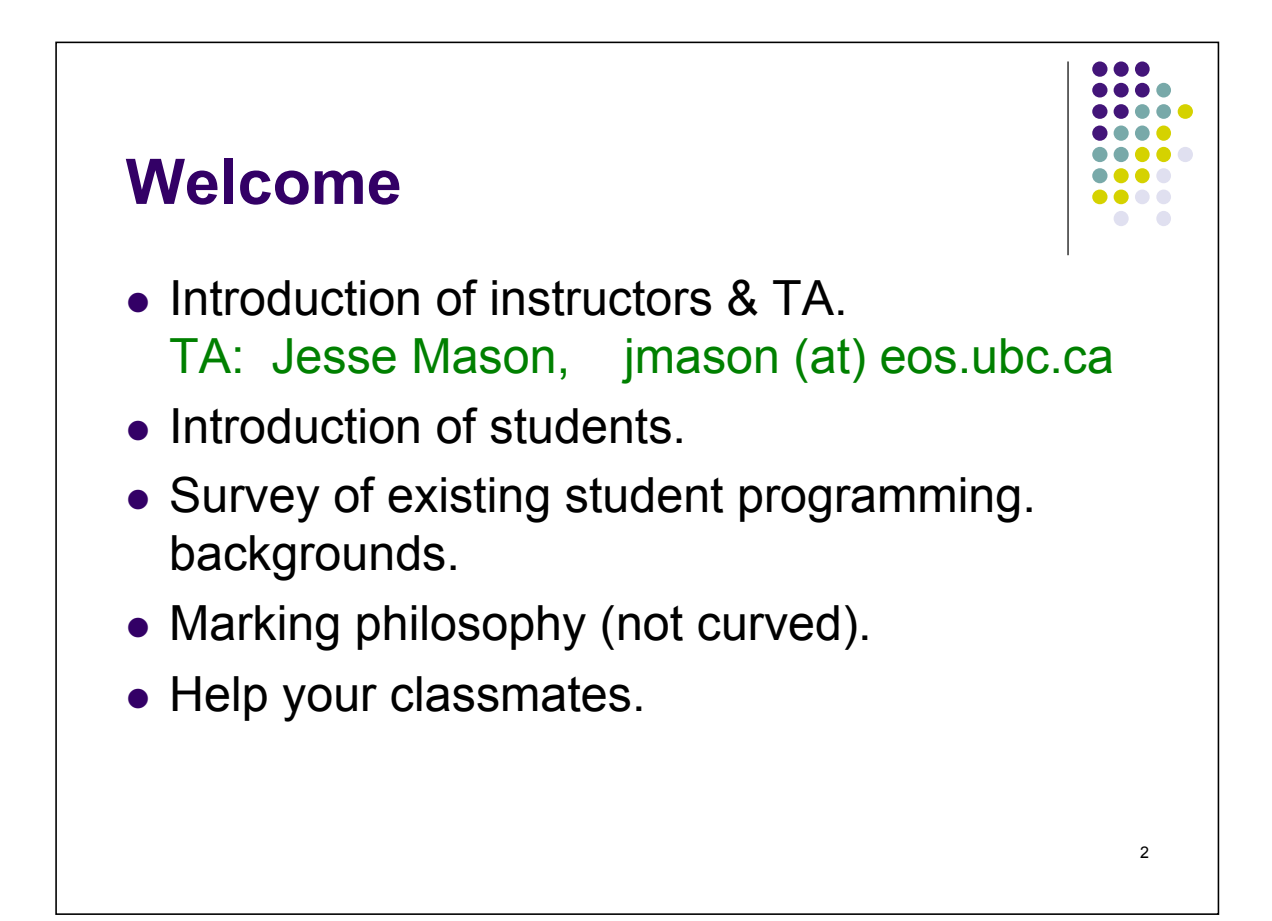

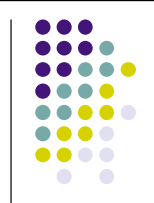

3

4

## **Get your lab account NOW**

- Either bring your own laptop to lab, or
- Use the existing in-lab computers. If you don't already have an account on the EOSC lab computers, then:
	- After class, Go to room 2604 Copp Bldg.
	- Ask for Ms. Carol Leven (an EOSC secretary)
	- Pay her \$25
	- Bring your receipt back to me.
	- We can activate your account as soon as you show us the receipt.

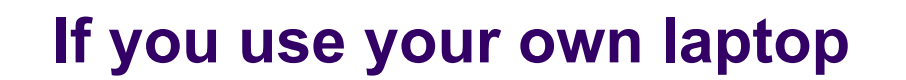

- Please load the following software onto your computer. See our "resources" web page for links:
	- *KompoZer* (PC, Mac, or Linux) for web authoring.
	- ! *FileZilla* (PC) or *CyberDuck* (Mac) for transferring files from one computer to another.
	- **NX client** (PC only), to use your laptop as a terminal to a remote Linux server. (Macs already have a *Terminal* program built in, but it might be easier to use the NX Client for Macs.)
	- *VPN* virtual private network, provided by UBC IT Services, to allow you to log in to our servers.

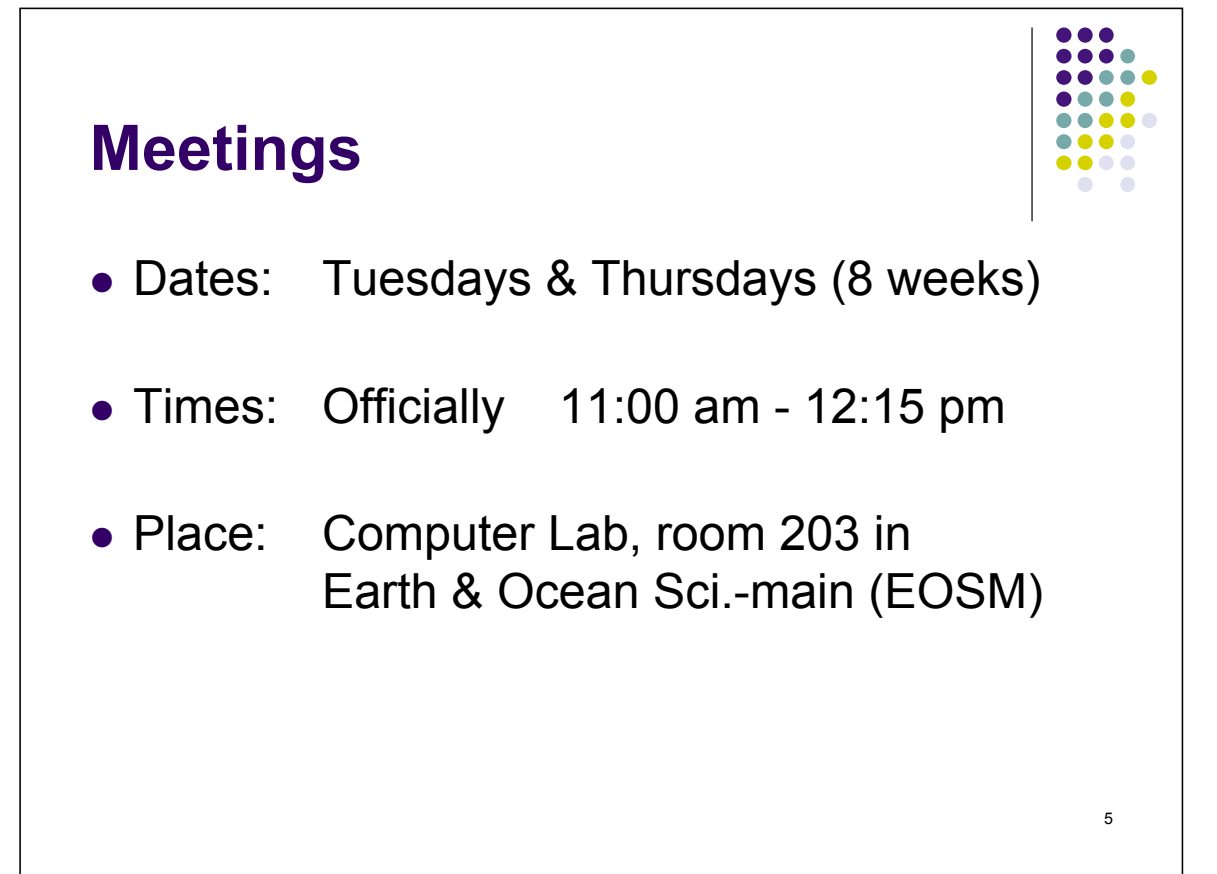

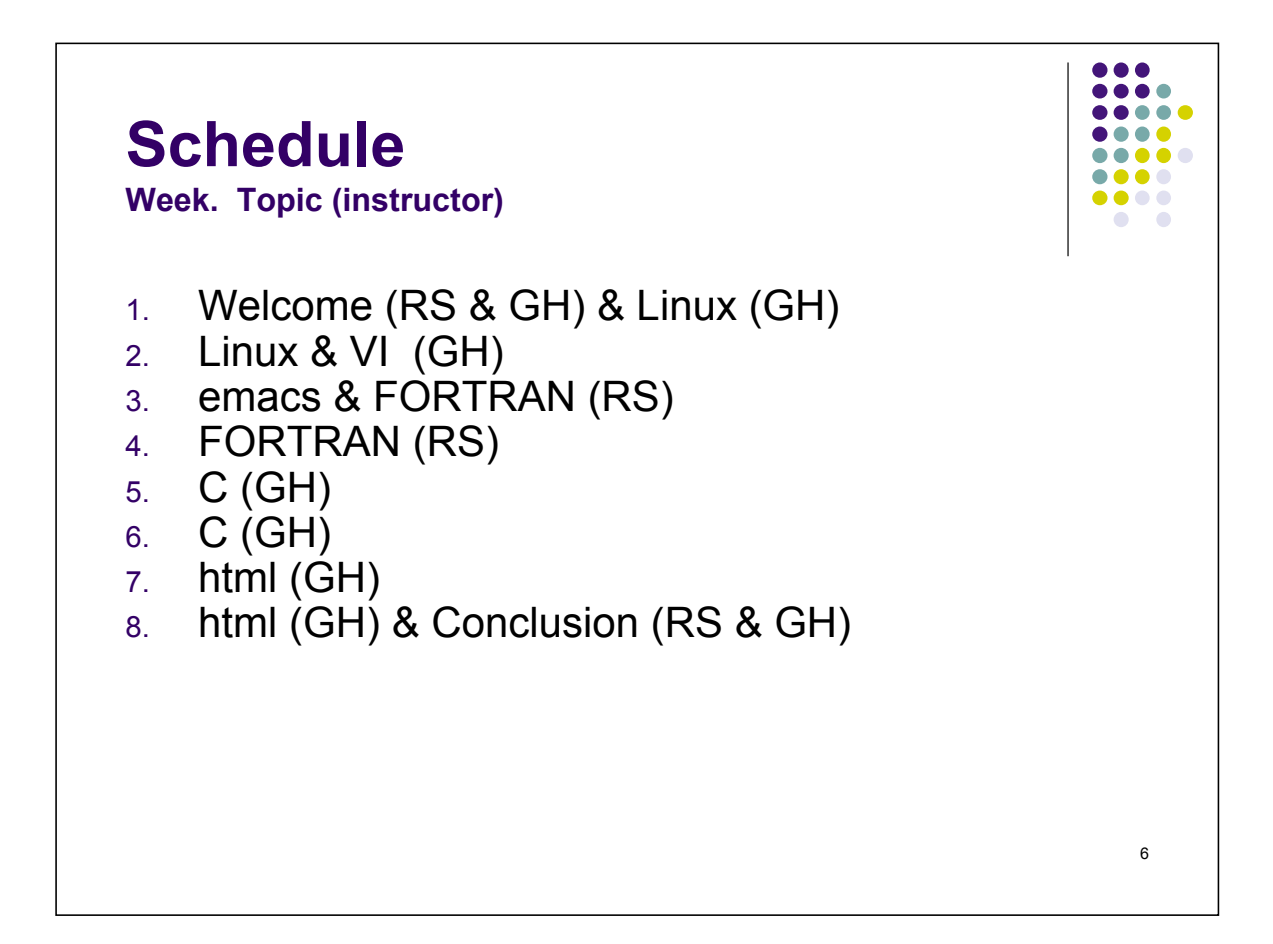

Assumption: You have already learned how to Program in Python, MatLab, and/or Excel.

## **Goals**

- To expose you to different programming languages used in science & engineering.
- To increase your chances of getting a job or being accepted into grad school.
- To allow you to list on your resume that you've written some code in these various languages.
- To give you the confidence (and exposure to resources) that you need to learn more about these languages on your own.

7

## 8 **Typical Class Agenda Tuesdays** • Lecture by instructor  $(5 - 45 \text{ min})$ • Programming demonstration by instructor, with students following along (5 - 30 min) • Students extend the programming, with instructor following along (5 - 30 min) ! Students finish the in-lab programming, with instructor & TA helping when asked (5 - 30 min) • Preview lecture by instructor of topics for next week • Readings & HW programming assigned (due next week) • Finish any remaining lecture by instructor. • Finish lab assignment. **Thursdays**

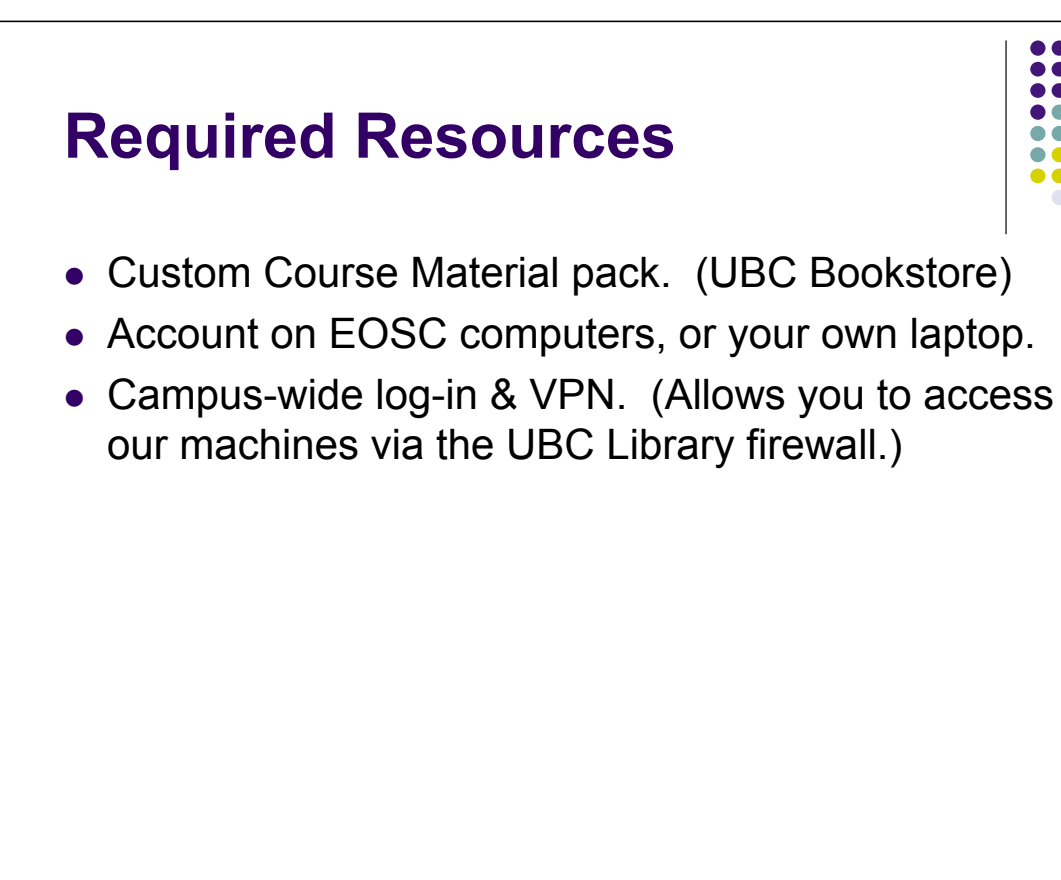

9

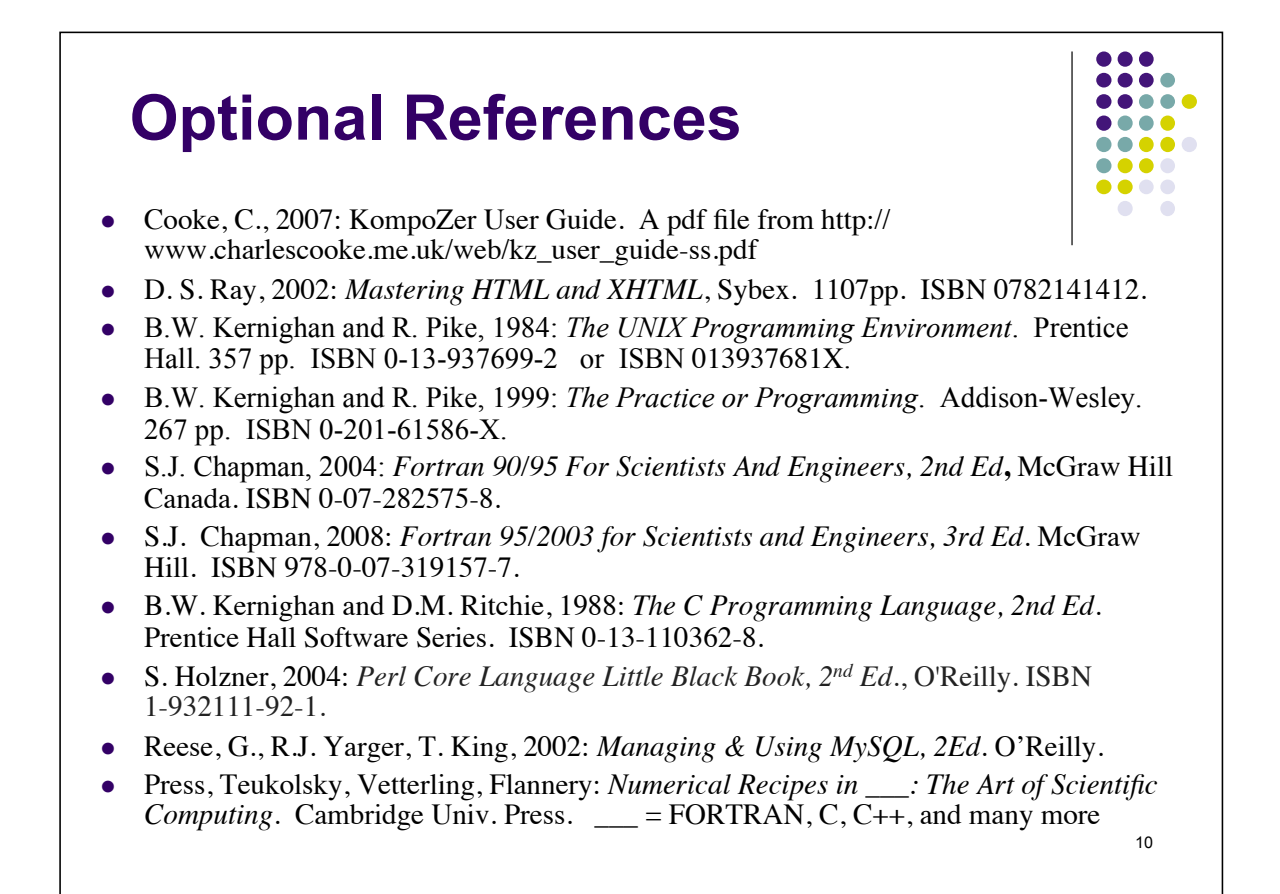

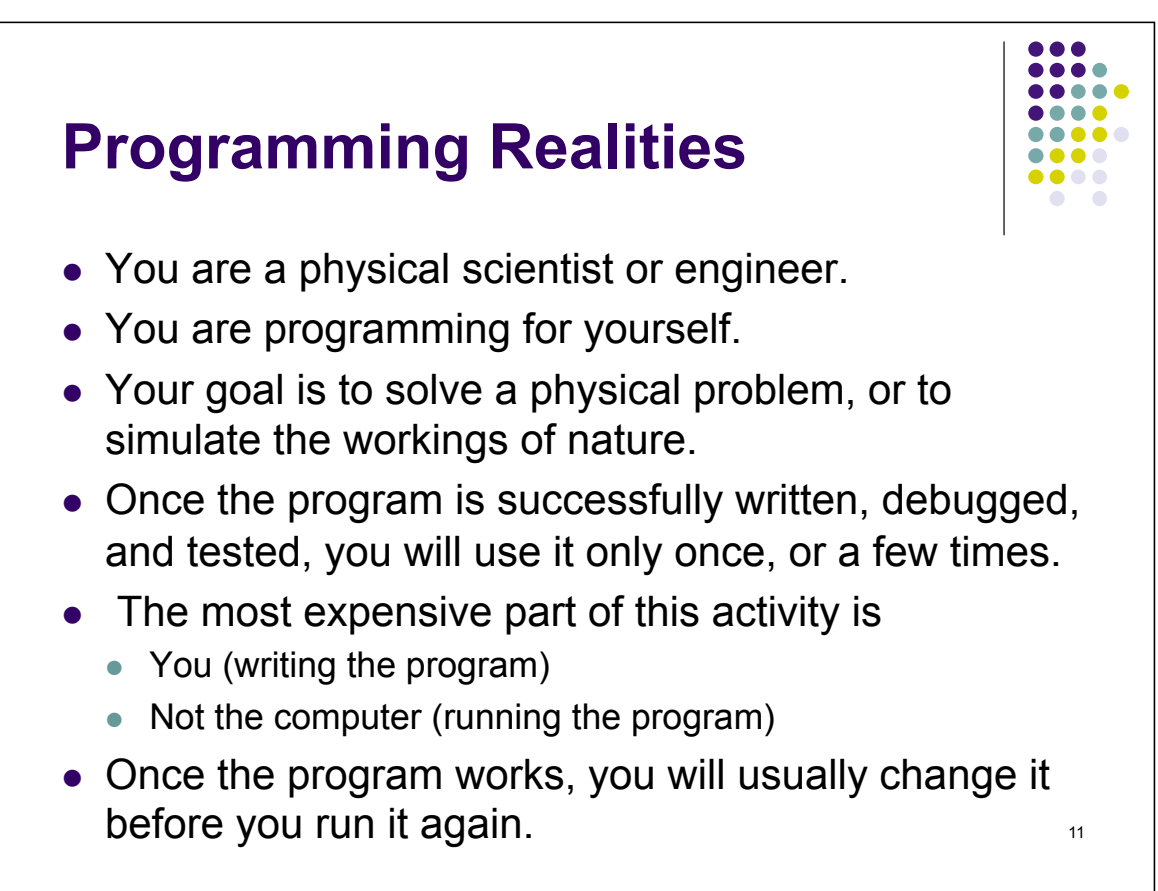

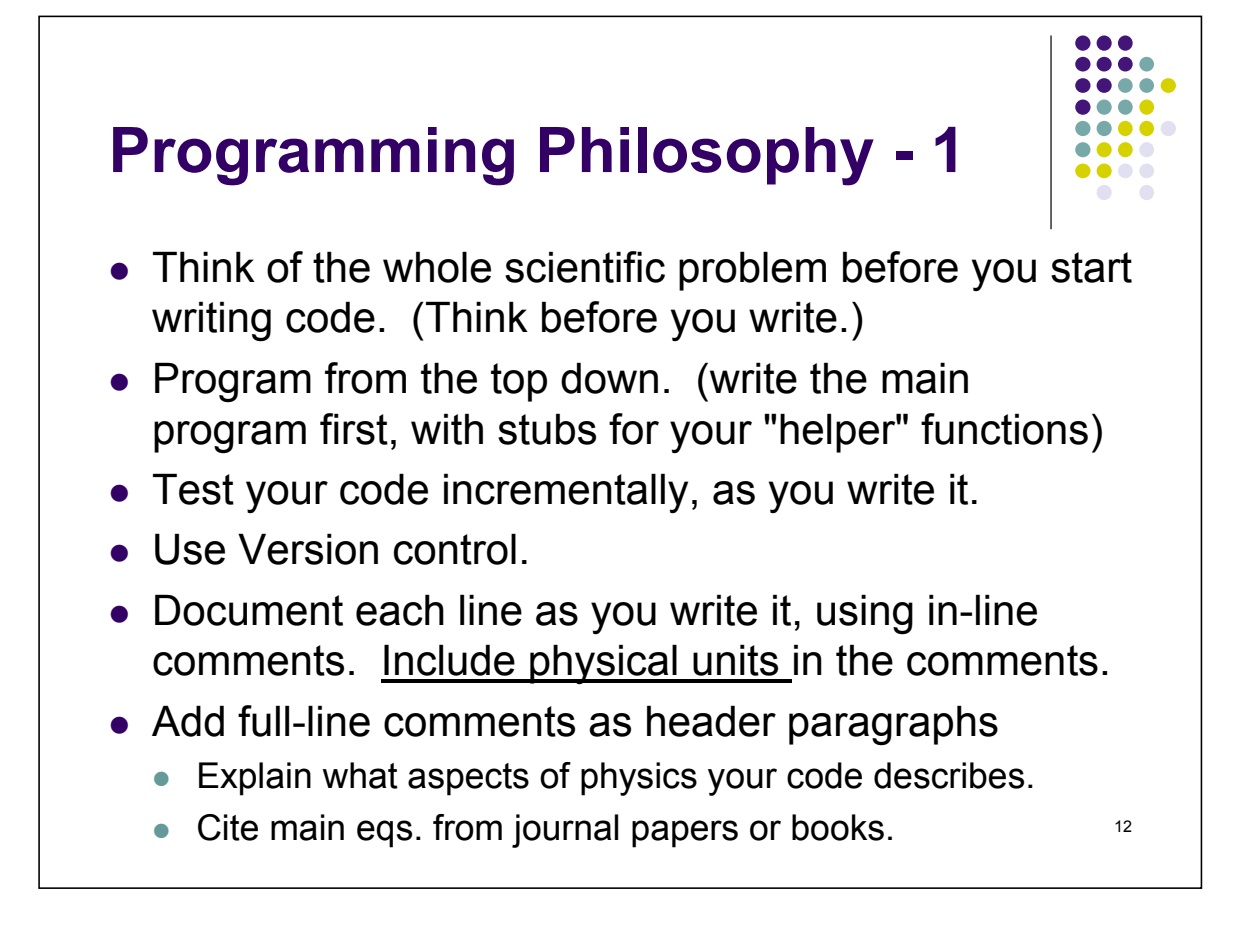

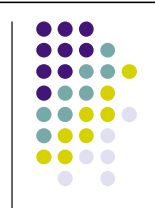

## **Programming Philosophy-2**

- Write clear, simple, logical code.
- Use strong typing (declare all variables).
- Don't use cryptic variable names.
- In your type declarations, indicate the physical units via in-line comments.
- Initialize variables during declaration.
- Test intermediate & extreme values against known outcomes or hand calculations.

13 Namely, follow the Rules in the Appendix of Kernighan & Pike (included in the Custom Course Materials).

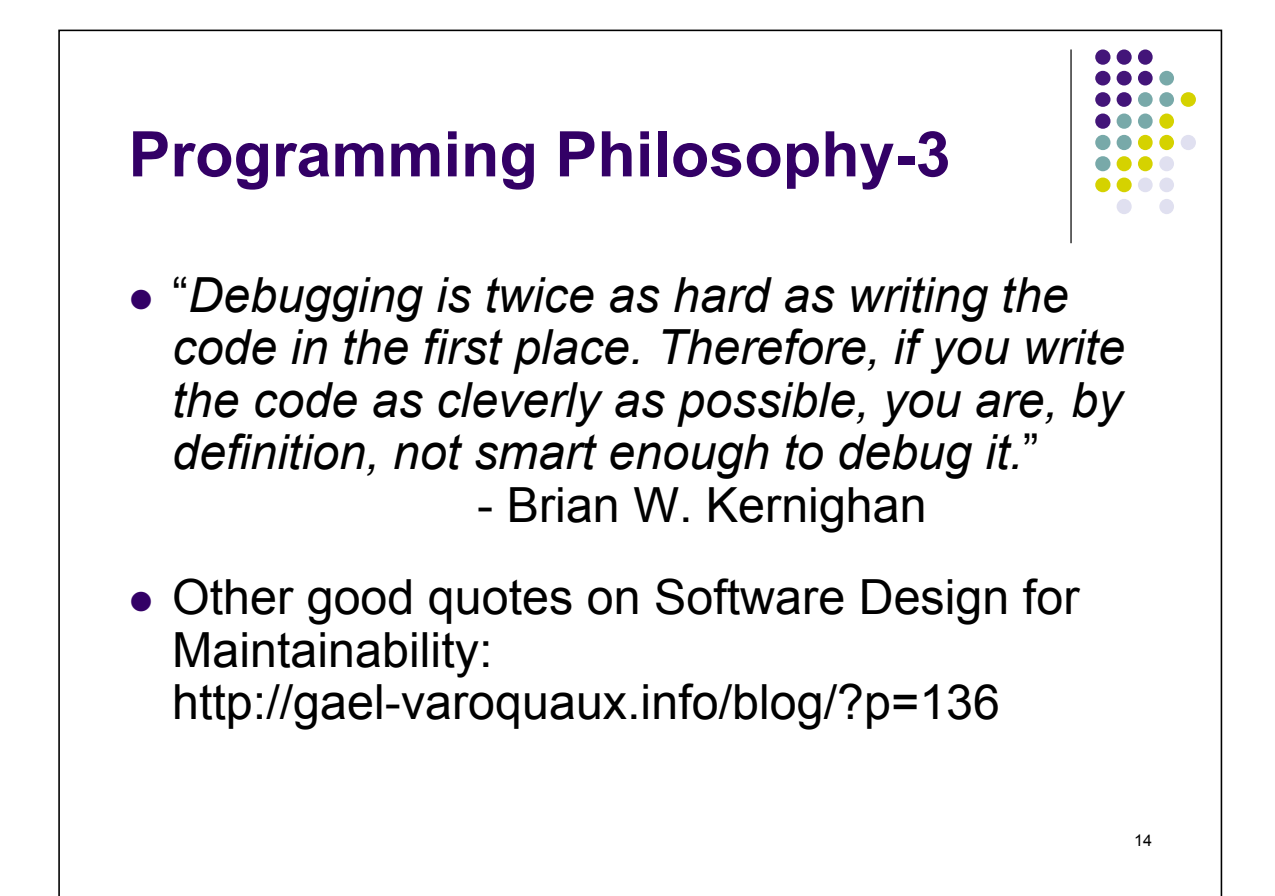

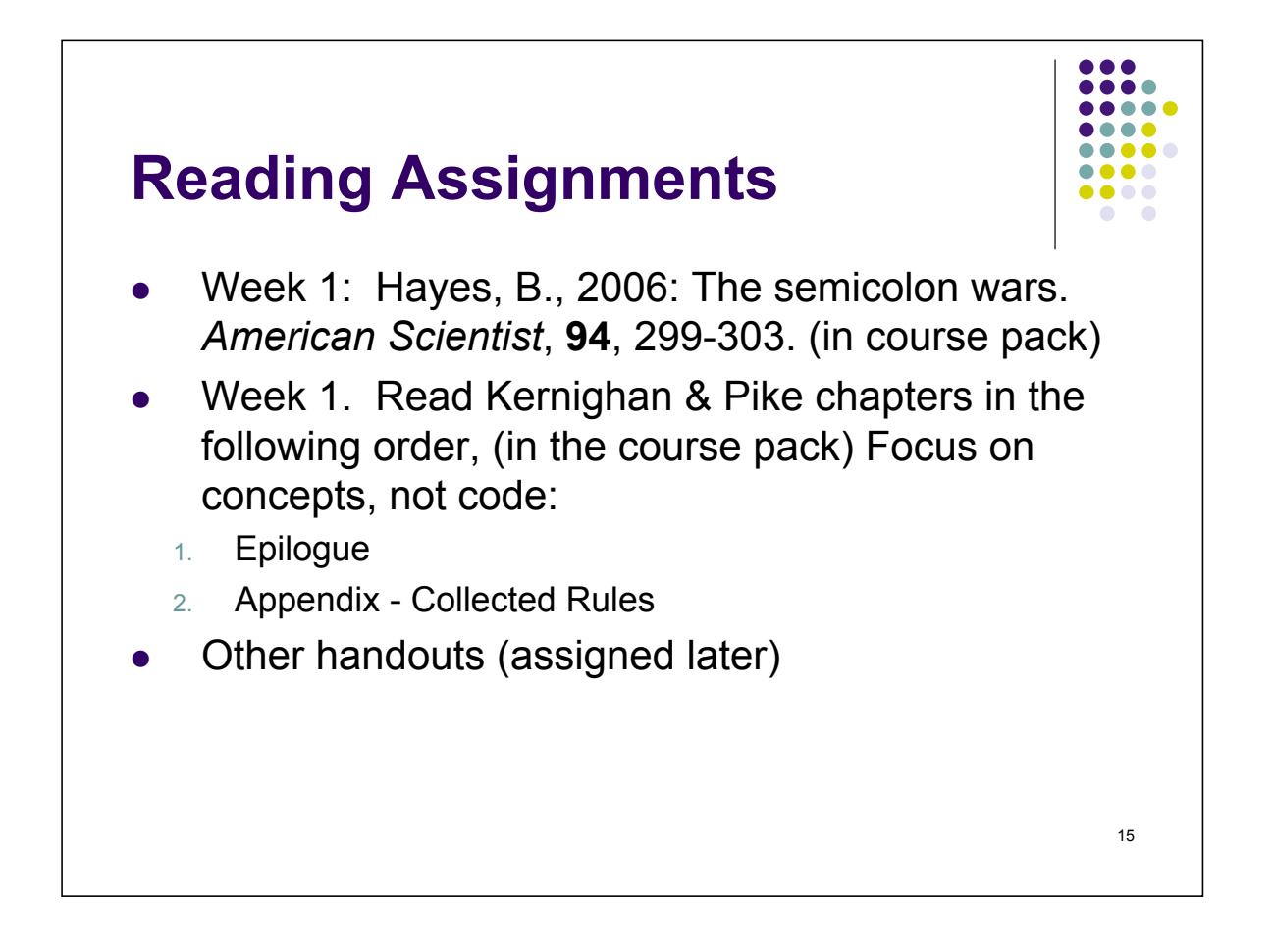

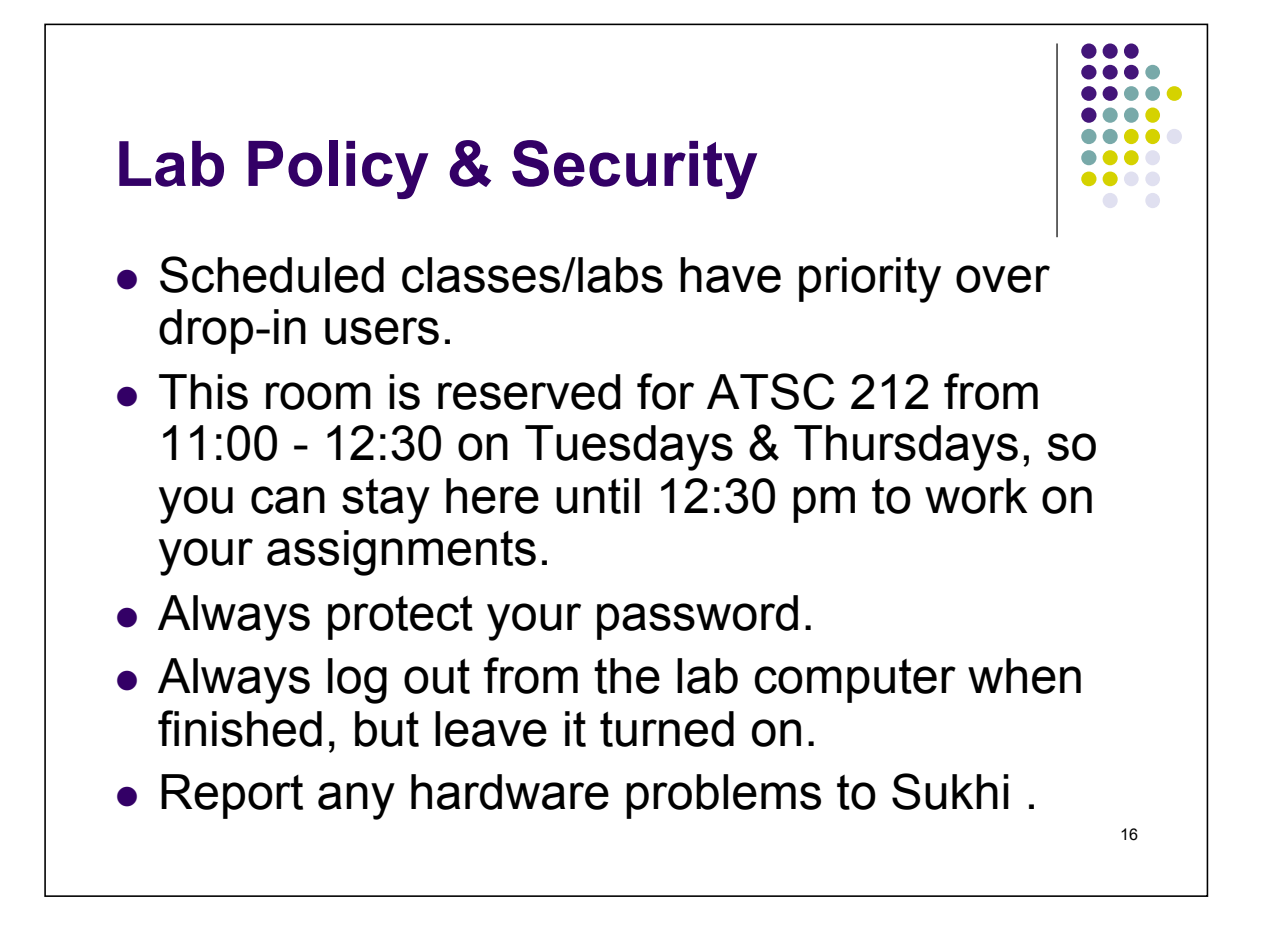

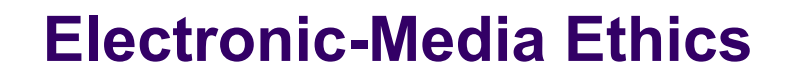

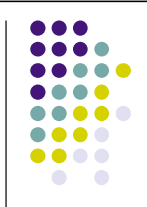

- ! See University Policy 104, on **Responsible Use of Information Technology Facilities and Services**
- http://www.universitycounsel.ubc.ca/policies/policy104.pdf
	- $\bullet$  2.1. Users must
		- 2.1.1. preserve the privacy of data to which they have access;
		- " 2.1.2. respect the privacy of others by not tampering with e-mail, files, or accounts they use; and
		- 2.1.3. respect the integrity of computing systems and data.
	- 2.2. For example, users must not: intentionally develop programs or make use of already existing programs to harass other users, infiltrate a computer or computing system, damage or alter the components of a computer or computing system, gain unauthorized access to other facilities accessible via the network, or inappropriately use the telephone system.

17

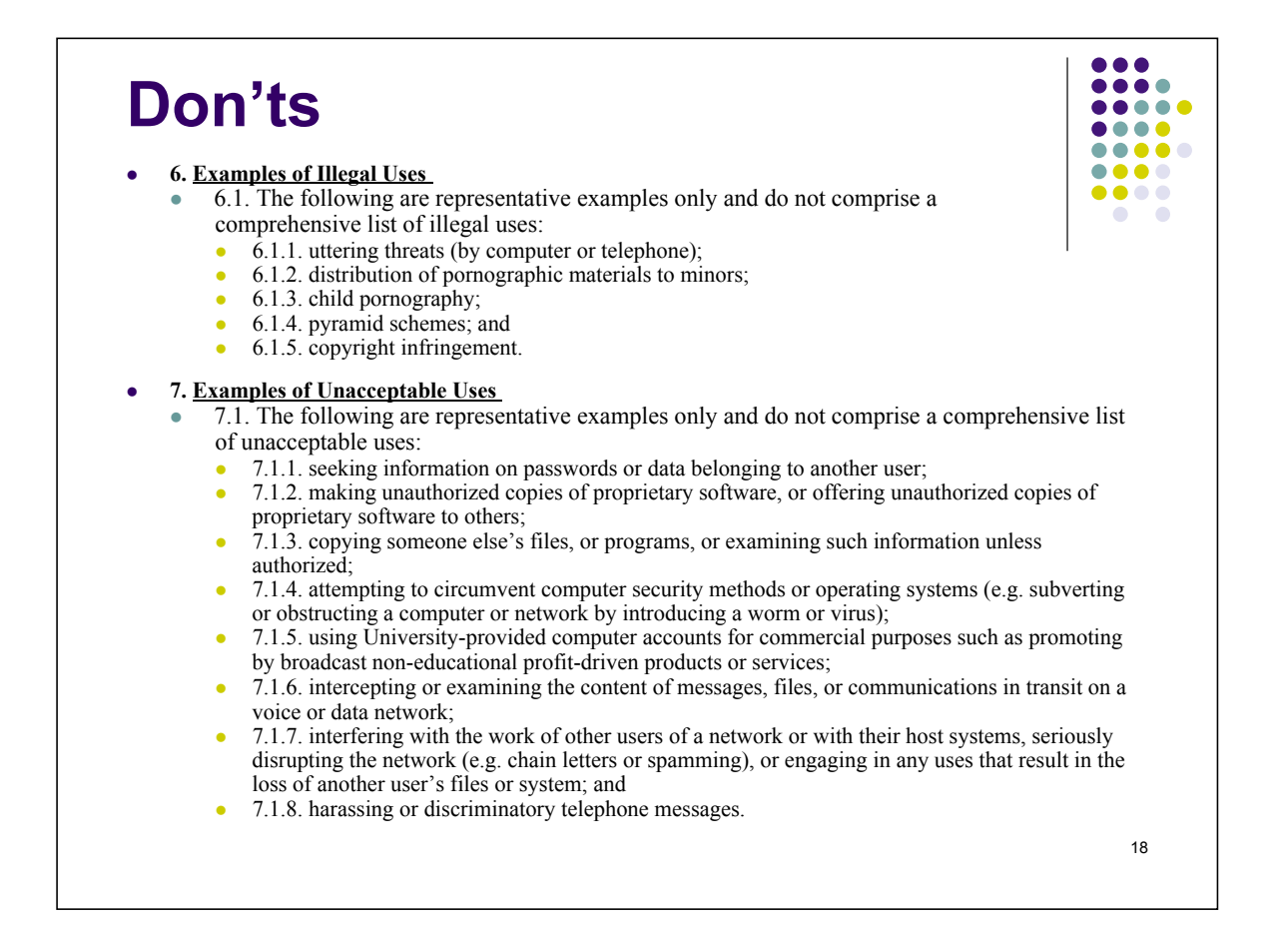

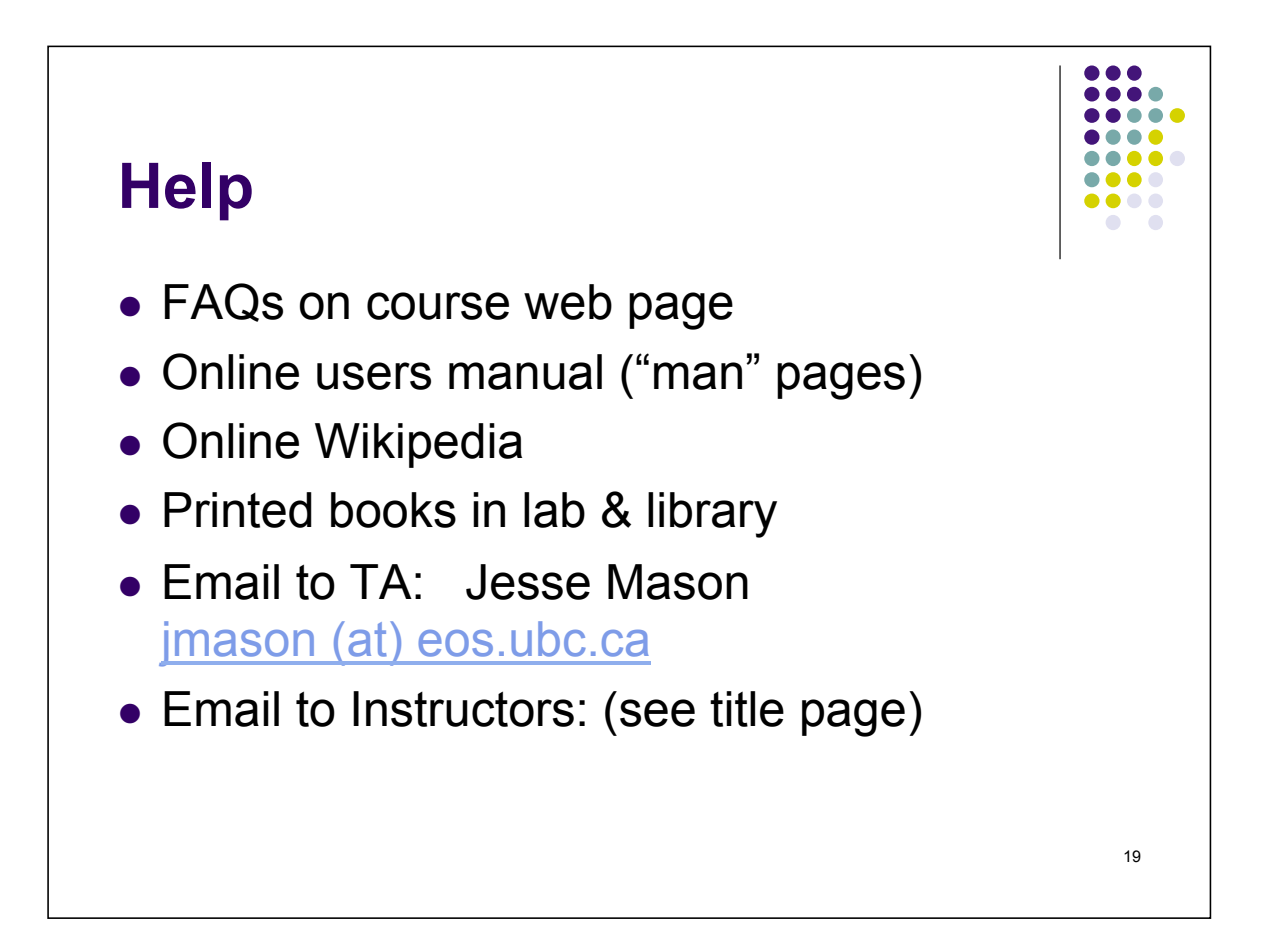

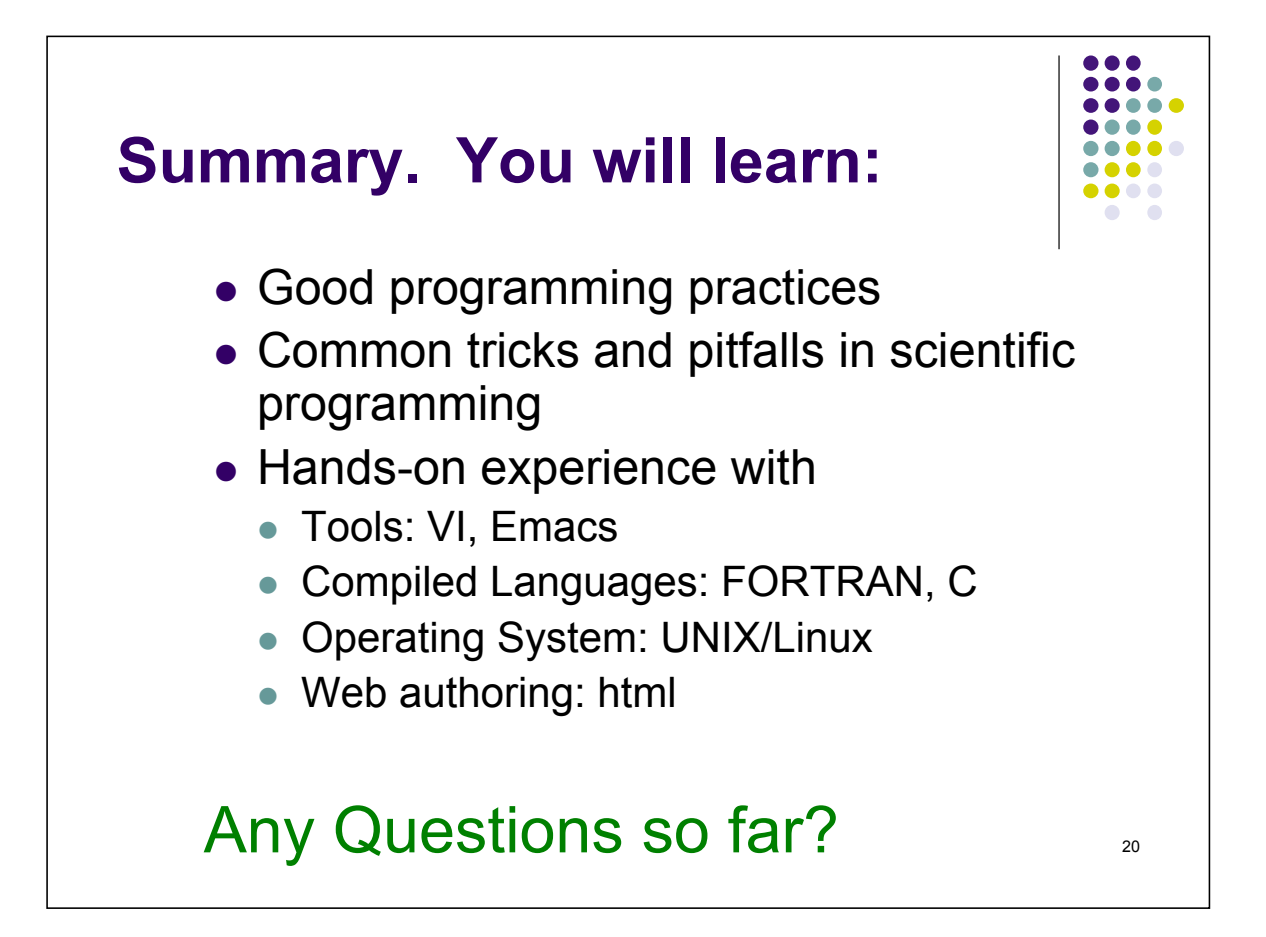

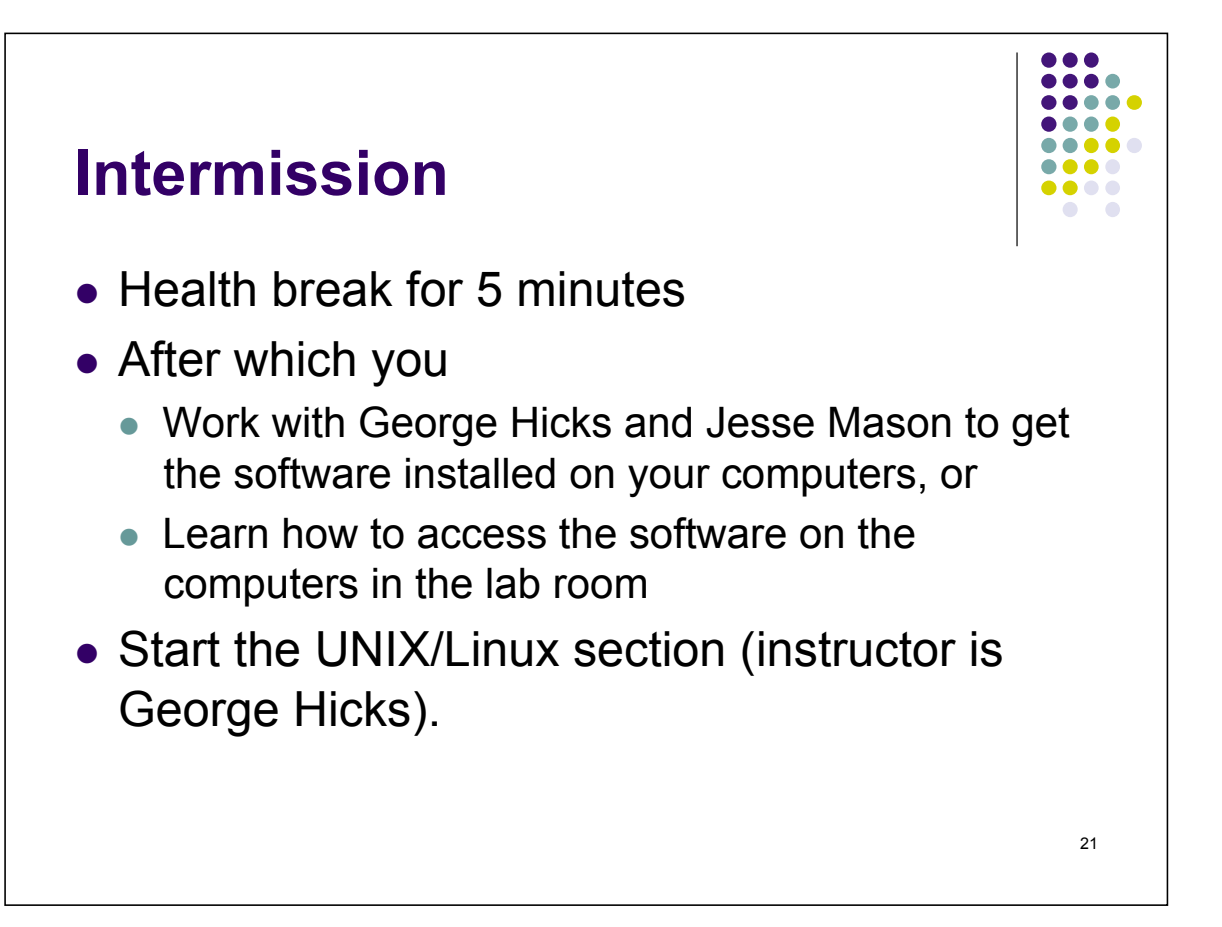